## **Auto Multiple Choice - Bug # 598: case à cocher non active**

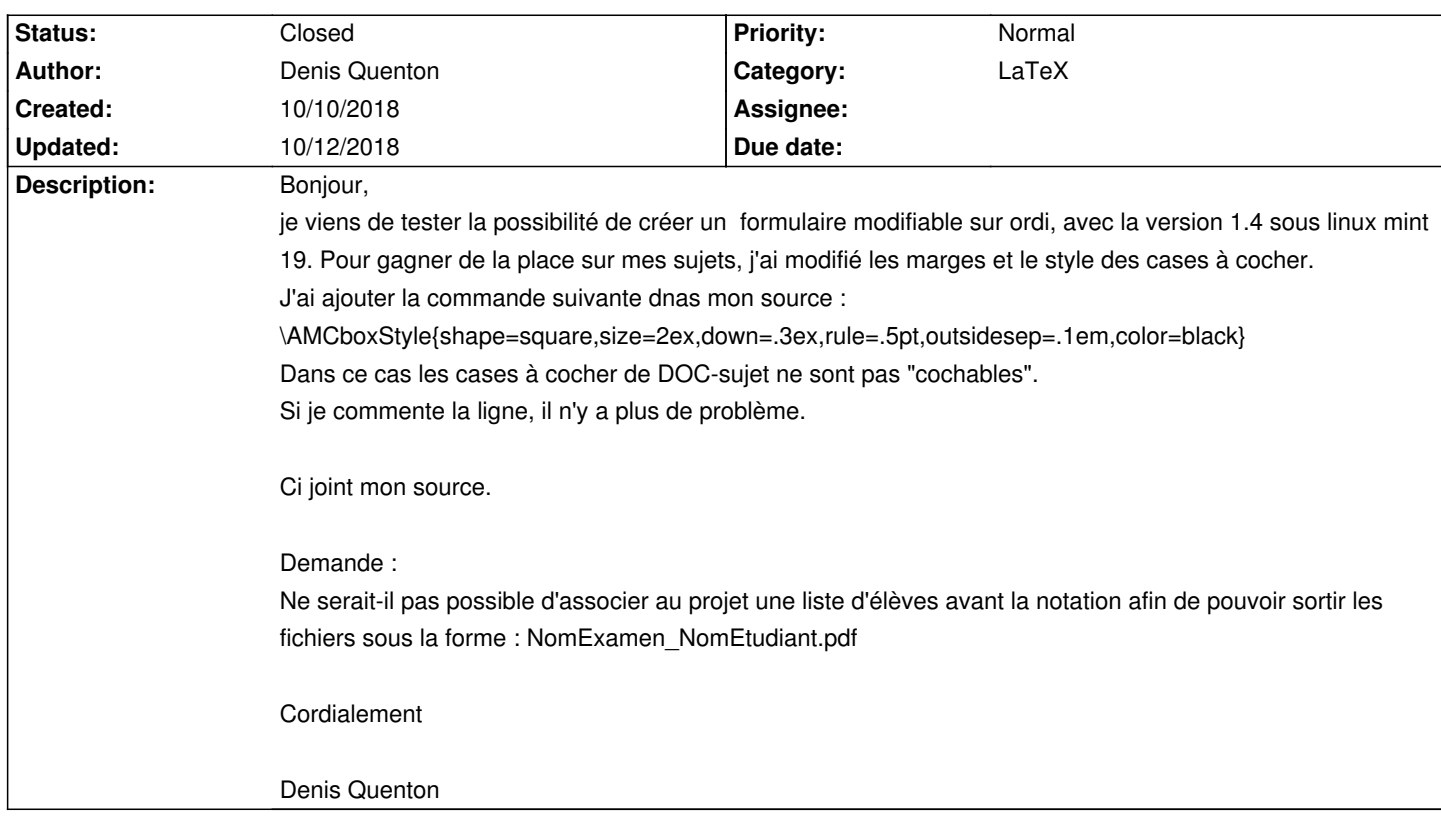

## **History**

## **10/12/2018 12:43 pm - Alexis Bienvenüe**

*- Status changed from New to Closed*

*- % Done changed from 0 to 100*

Avec AMC, la forme de la case à cocher ne peut pas être modifiée dans un formulaire PDF. Je ne sais d'ailleurs pas si c'est possible en général, ni comment.

## **Files**

source.tex 6.3 kB 10/10/2018 Denis Quenton